The iQcloud can be factory reset. To do so, loosen the screws and remove the upper part of the case. Disconnect the power first.

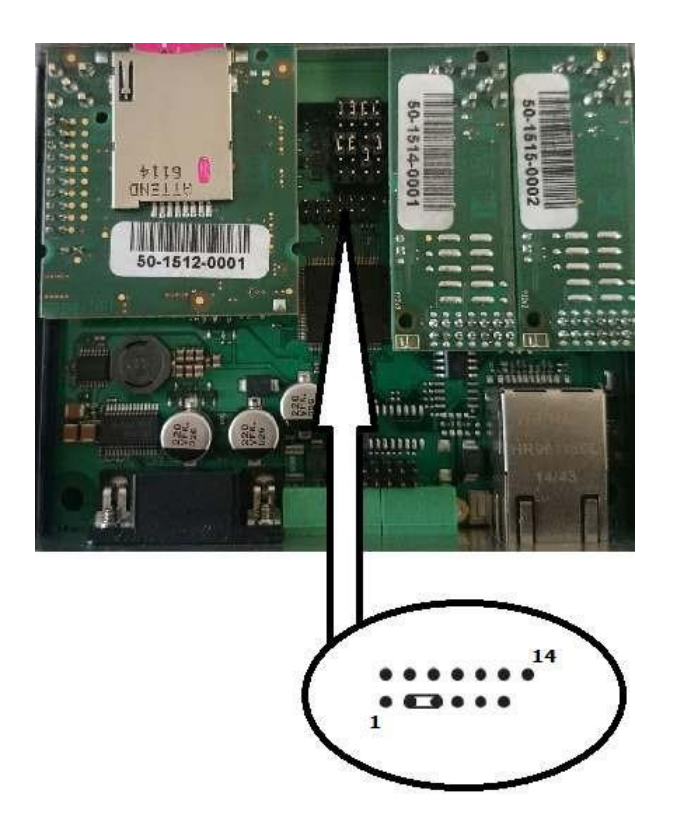

Connect the jumper as shown in the figure above. Interconnect pins 3 and 5. Now reconnect the power supply. Upon power up, the Flash memory is deleted and the factory default values are reset for all ports. Remember to remove the jumper to avoid deletion of the settings upon every start.

The default com speed is 115200

The IP settings are all gone and have to be programmed again. You can do this by loading the delivery config in it.